# CS 432 Spring 2023

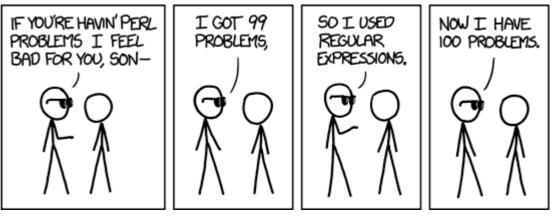

https://xkcd.com/1171/

Mike Lam, Professor

a|(bc)\*

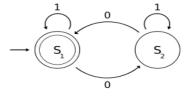

#### Regular Expressions and Finite Automata

## Compilation

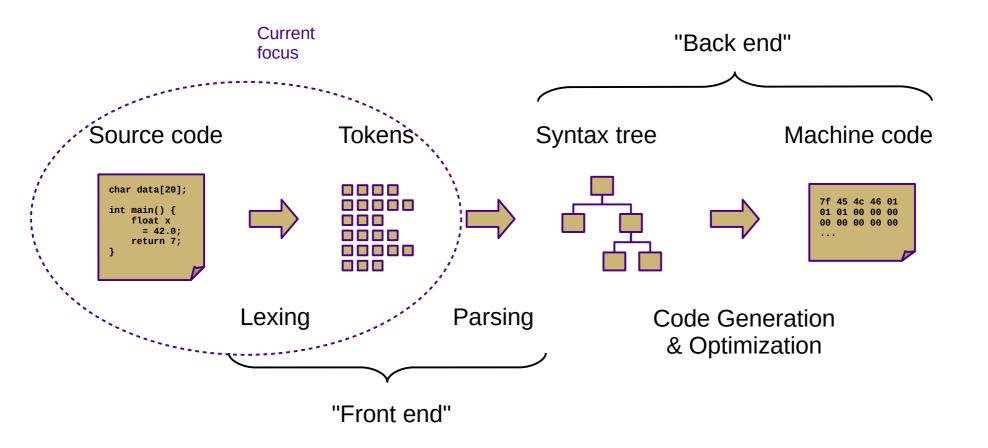

## **Lexical Analysis**

- Lexemes or tokens: the smallest building blocks of a language's syntax
- Lexing or scanning: the process of separating a character stream into tokens

| total = sum(vals) / n                    |                                                                                               | char *str = "hi";                  |                                                                           |
|------------------------------------------|-----------------------------------------------------------------------------------------------|------------------------------------|---------------------------------------------------------------------------|
| total<br>=<br>sum<br>(<br>vals<br>)<br>/ | identifier<br>equals_op<br>identifier<br>left_paren<br>identifier<br>right_paren<br>divide_op | char<br>*<br>str<br>=<br>"hi"<br>; | keyword<br>star_op<br>identifier<br>equals_op<br>str_literal<br>semicolon |
| n                                        | identifier                                                                                    |                                    |                                                                           |

### **Discussion question**

• What is a *language*?

#### Language

• A language is "a (potentially infinite) set of strings over a finite alphabet"

#### **Discussion question**

• How do we describe languages?

| хуу             | ху               |      |                                |
|-----------------|------------------|------|--------------------------------|
| ху              | хуу              | ху   | xyy<br>xyyz<br>xyyzz<br>xyyzzz |
| xyyzzz          | xyz              | xyz  |                                |
| xyz             | xyyz             | xyzz |                                |
| xyzz            | xyzz             |      |                                |
| xyyzz           | xyyzz            |      |                                |
| ХУУΖ            | XYZZZ            |      |                                |
| xyzzz<br>(etc.) | xyyzzz<br>(etc.) |      |                                |
|                 |                  |      |                                |

#### Language description

- Ways to describe languages
  - Ad-hoc prose
    - "A single 'x' followed by one or two 'y's followed by any number of 'z's"
  - Formal regular expressions (current focus)
    - x(y|yy)z\*
  - Formal grammars (in two weeks)
    - $A \rightarrow X B C$
    - B -> y | y y
    - $C \rightarrow Z C \mid \epsilon$

#### Languages

#### **Chomsky Hierarchy of Languages**

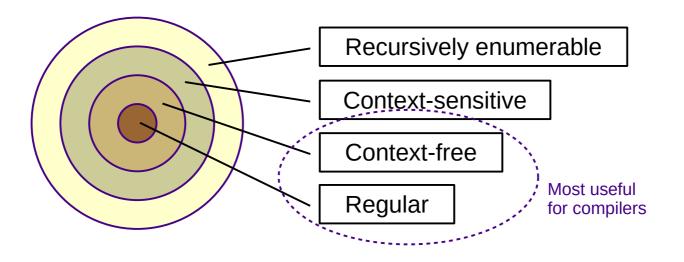

- Alphabet:
  - $\Sigma = \{ \text{ finite set of all characters } \}$
- Language:
  - L = { potentially infinite set of sequences of characters from  $\Sigma$  }

## **Regular expressions**

- Regular expressions describe regular languages
  - Can also be thought of as generalized search patterns
- Three basic recursive operations:
  - Alternation: A|B
     Concatenation: AB
     ("Kleene") Closure: A\*
     Highest precedence
- Extended constructs:
  - Character sets/classes: [0-9] = [0...9] = 0|1|2|3|4|5|6|7|8|9
  - Repetition / positive closure:  $A^2 \equiv AA$   $A^3 \equiv AAA$   $A^+ \equiv AA^*$
  - Grouping:  $(A|B)C \equiv AC|BC$

## **Regular expressions**

- Symbols with special meaning in regular expressions must be "escaped" to match the actual symbol
  - E.g., al\* matches an "a" followed by an asterisk ("\*")
  - This is not usually necessary inside a character class
    - E.g., a[\*] ≡ a\\*
- Alternation of character classes can be condensed
  - E.g., [a-z][[A-Z] ≡ [a-zA-Z]
- Starting a character class with a caret ("^") forms the complement
  - E.g., [^abc] matches any character that is **NOT** "a", "b", or "c"
  - Outside a character class, 

     matches the beginning of a string
     and \$ matches the end of a string

### **Discussion question**

- How would you implement regular expressions?
  - Given a regular expression and a string, how would you tell whether the string belongs to the language described by the regular expression?

#### **Lexical Analysis**

- Implemented using state machines (finite automata)
  - Set of states with a single start state
  - Transitions between states on inputs (w/ implicit dead states)
  - Some states are final or accepting

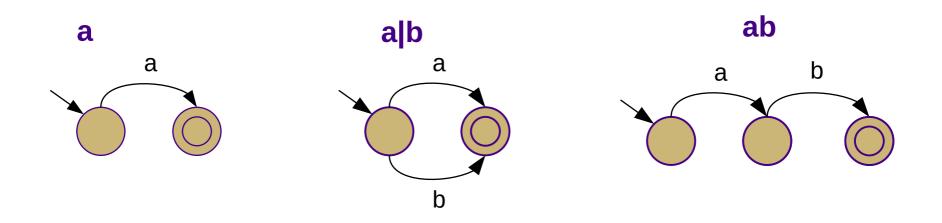

## **Lexical Analysis**

- Deterministic vs. non-deterministic
  - Non-deterministic: multiple possible states for given sequence
  - One edge from each state per character (deterministic)
    - Might lead to implicit "dead state" w/ self-loop on all characters
  - Multiple edges from each state per character (non-deterministic)
  - "Empty" or ε-transitions (non-deterministic)

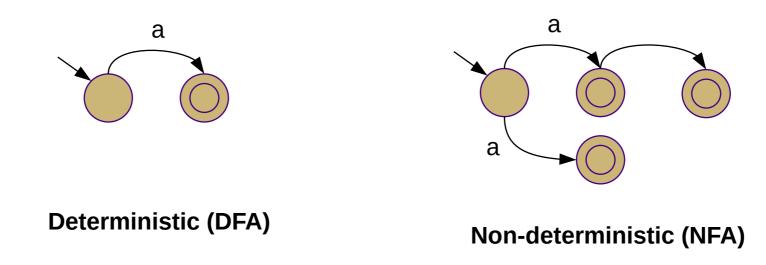

## Deterministic finite automata

- Formal definition
  - S: set of states
  - Σ: alphabet (set of characters)
  - δ: transition function: (S, Σ)  $\rightarrow$  S
  - s<sub>0</sub>: start state
  - $S_A$ : accepting/final states
- Acceptance algorithm

 $s := s_0$ for each input c:  $s := \delta(s,c)$ return  $s \in S_A$ 

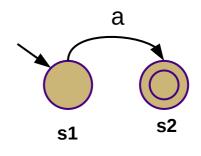

$$S = \{ s1, s2 \}$$
  

$$\Sigma = \{ a \}$$
  

$$\delta = \{ (s1, a \rightarrow s2), (s2, a \rightarrow \emptyset) \}$$
  

$$s_{0:} = s1$$

SA = { s2 }

#### Alternative $\delta$ representation:

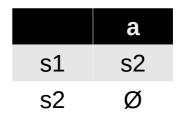

#### Non-deterministic finite automata

- Formal Definition
  - S,  $\Sigma$ , s<sub>0</sub>, and S<sub>A</sub> same as DFA
  - $\neg$  δ: (S, Σ ∪ {ε}) → [S]
  - $\epsilon$ -closure: all states reachable from s via  $\epsilon$ -transitions
    - Formally:  $\epsilon\text{-closure}(s)$  = {s}  $\cup$  {  $t\in S\mid (s,\,\epsilon)\,{\scriptstyle\rightarrow}\,t\in\delta$  }
    - Extended to sets by union over all states in set
- Acceptance algorithm

```
T := \varepsilon-closure(s<sub>0</sub>)
```

**for each input** *c*:

```
N := \{\}
for each s in T:

N := N \cup \varepsilon \text{-closure}(\delta(s,c))
T := N
return |T \cap S_A| > 0
```

# Summary

#### DFAs

- S: set of states
- Σ: alphabet (set of characters)
- $\delta$ : transition function: (S,  $\Sigma$ )  $\rightarrow$  S
- s<sub>0</sub>: start state
- S<sub>A</sub>: accepting/final states

#### accept():

 $s := s_0$ 

#### for each input c:

 $s := \delta(s,c)$ return  $s \in S_A$ 

#### NFAs

- $\delta$  may return a set of states
- $\delta$  may contain  $\epsilon$ -transitions
- δ may contain transitions to multiple states on a symbol

#### accept():

 $T := \varepsilon \text{-}closure(s_0)$ for each input c:  $N := \{\}$ for each s in T:  $N := N \cup \varepsilon \text{-}closure(\delta(s,c))$  T := Nreturn  $|T \cap S_A| > 0$ 

## Equivalence

- A regular expression and a finite automaton are equivalent if they recognize the same language
  - Same applies between different REs and between different FAs
- Regular expressions, NFAs, and DFAs all describe the same set of languages
  - "Regular languages" from Chomsky hierarchy
- Next week, we will learn how to convert between them

### Lexical Analysis

• Examples:

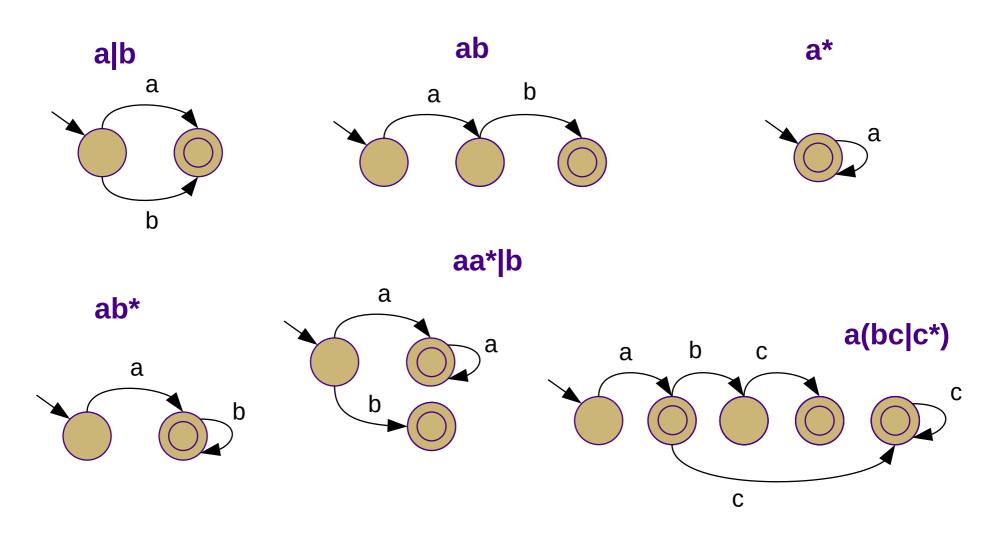

#### Examples

**Unsigned integers** 

 $0\,|\,[1\ldots9]\,[0\ldots9]^*$ 

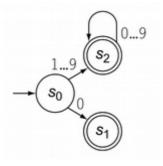

#### Identifiers

 $([A...Z] | [a...z]) ([A...Z] | [a...z] | [0...9])^*$ 

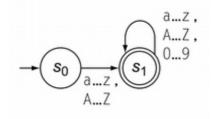

#### **Multi-line comments**

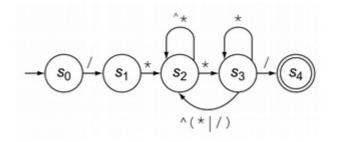

#### Exercise

Construct state machines for the following regular expressions:

x\*yz\*1(1|0)\*1(10)\*(a|b|c)(ab|bc) $(dd^*.d^*)|(d^*.dd^*)$  $\leftarrow$   $\epsilon$ -transitions may make this one slightly easier

# Application

- P1: Use POSIX regular expressions to tokenize Decaf files
  - Process the input one line at a time
  - Generally, create one regex per token type
    - Each regex begins with "^" (only match from beginning)
    - Prioritize regexes and try each of them in turn
    - When you find a match, extract the matching text
    - Repeat until no match is found or the input is consumed
  - Less efficient than an auto-generated lexer
    - However, it is simpler to understand
    - Our approach to P2 will be similar

Source code Tokens char data[20]; int main() { float x = 42.0; return 7;